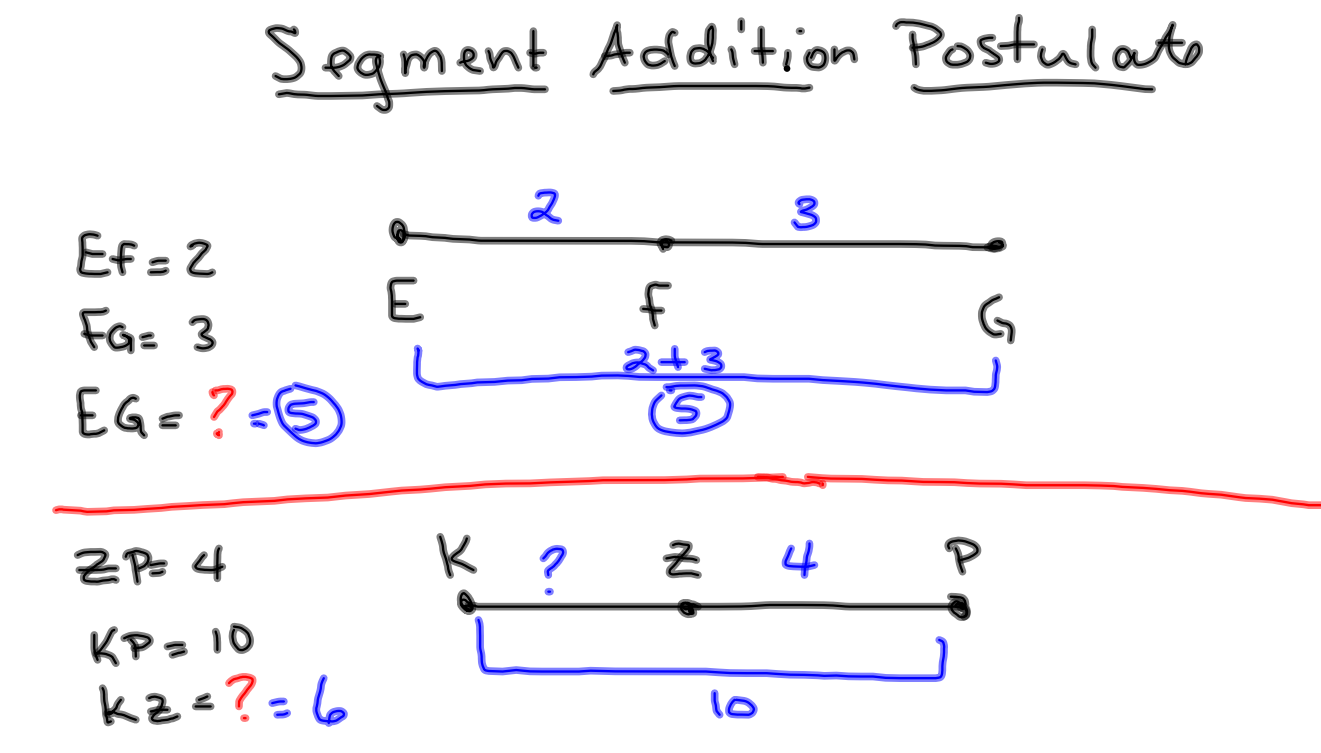

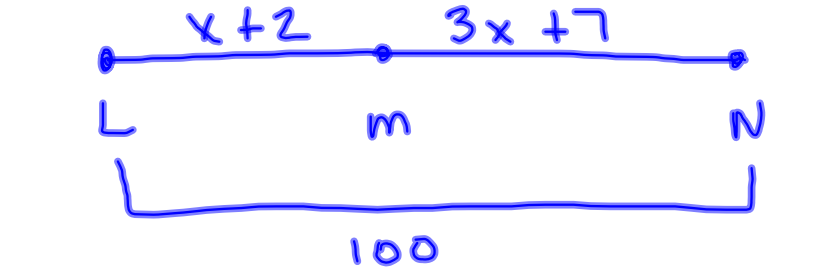

 $Lmc X+2$  $mN = 3x+7$  $LN = 100$ Aind X

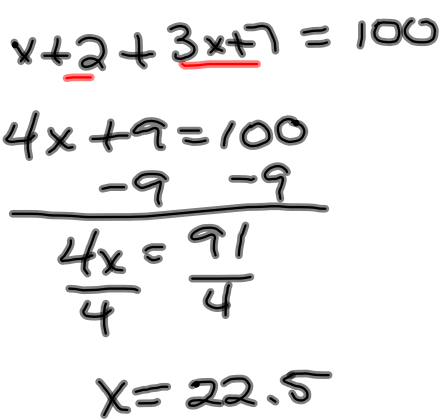

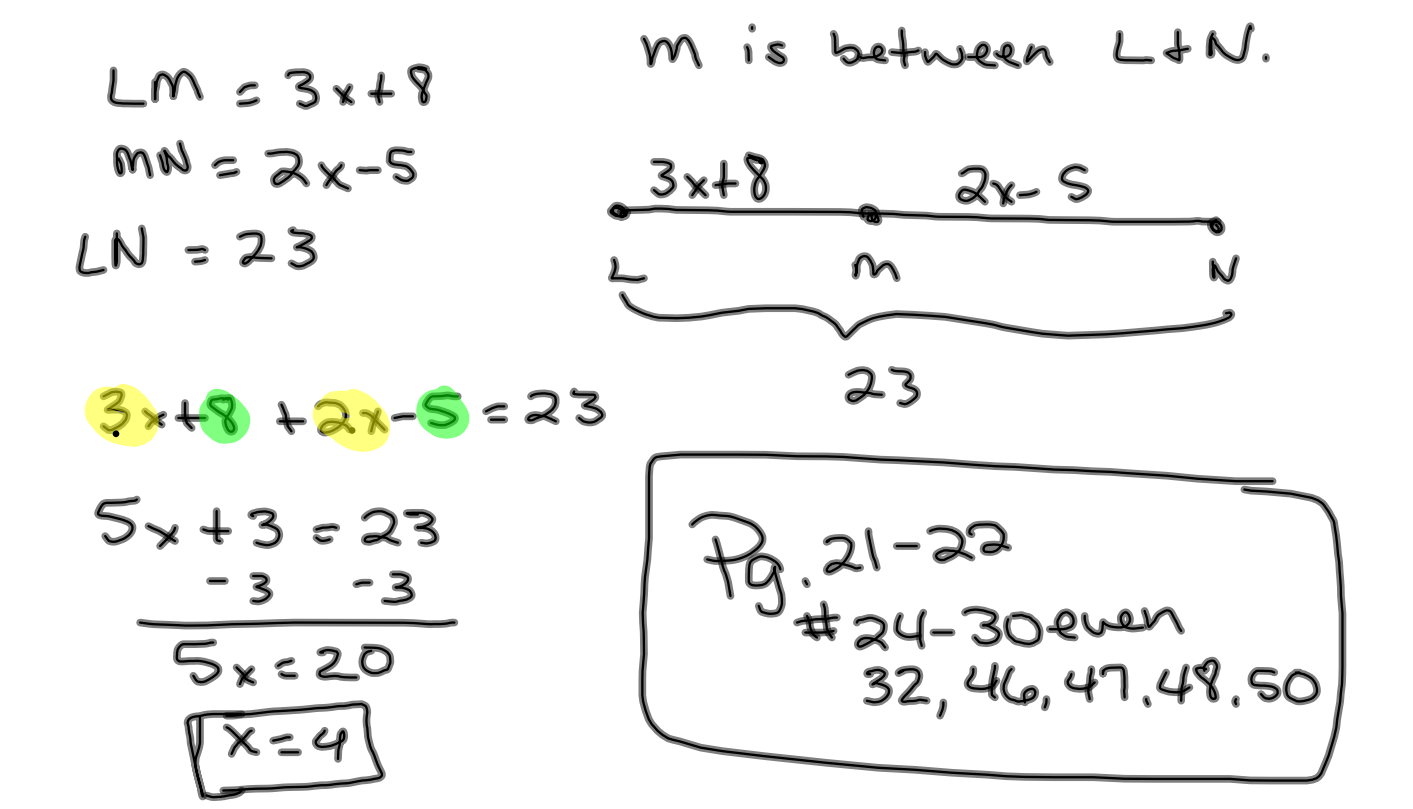